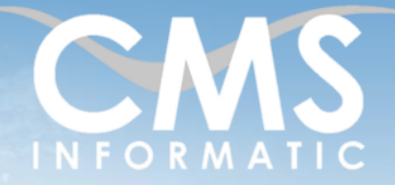

# **Microsoft Partner**

Atelier Excel : Maitriser les tableaux et graphiques croisés dynamiques

#### **Objectifs pédagogiques :**

A l'issue de la formation, les participants seront capables d'exploiter des données avec des tableaux croisés dynamiques et de représenter ces statistiques avec des graphiques croisés dynamiques.

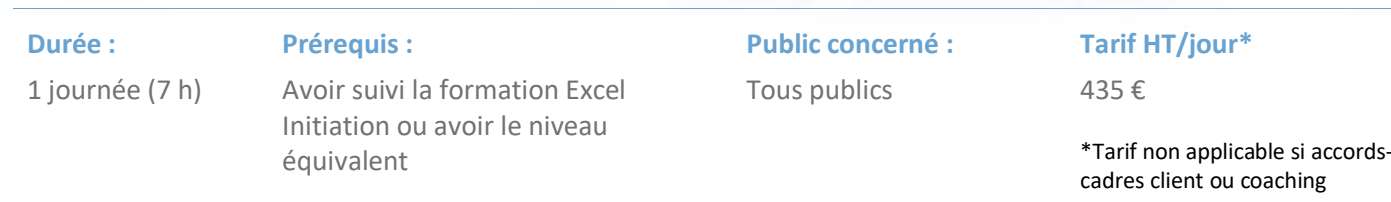

# Contenu de la formation

#### Introduction

- Accueil, présentation du formateur, de la démarche, des modalités de réalisation
- Présentation des participants et de leurs attentes
- Rappel des objectifs définis, validation par les participants
- Approche de l'outil et de méthodes de travail liées à son utilisation

#### Rappels sur les fonctions statistiques

- Fonctions de base (SOMME, MOYENNE, NOMBRE, MAX, MIN)
- Fonctions avancés (SOMME.SI, SOMME.SI.ENS et autres fonctions du même type)

#### Création et paramétrage des tableaux croisés dynamiques

- Présentation du concept de tableau croisé dynamique
- Créer un tableau croisé dynamique et mettre à jour les données
- Ajouter, modifier, supprimer un champ
- **Utiliser un champ de totaux ou de sous-totaux**
- Filtrer un tableau croisé dynamique avec un filtre de rapport et un filtre segment
- Appliquer des règles de mise en forme conditionnelle à un tableau croisé dynamique
- Ajouter des champs et des éléments calculés
- **·** Grouper les éléments
- Modifier la disposition et le style du tableau croisé dynamique

## Analyser ses données à partir d'un graphique croisé dynamique

- Insérer un graphique croisé dynamique
- Ajouter des éléments graphiques
- Modifier la disposition du graphique
- Personnaliser le style du graphique

Z.A. COURTABOEUF 2 – 7, Allée de Londres – 91969 COURTABOEUF CEDEX TEL. 01 64 86 42 42 – FAX 01 64 46 10 06 – Email [: admin@cms-informatic.com](mailto:admin@cms-informatic.com)

SAS au capital de 90160 € - R.C. EVRY 331 737 395 - N° Siret 331 737 395 00037 - Code APE 8559A - N° d'immatriculation Préfecture IDF 11910064691 – Année 2024

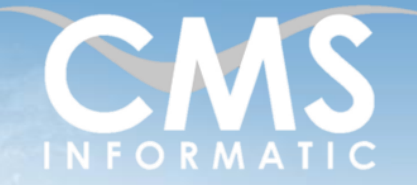

# **Microsoft Partner**

Atelier Excel : Maitriser les tableaux et graphiques croisés dynamiques

#### **Objectifs pédagogiques :**

A l'issue de la formation, les participants seront capables d'exploiter des données avec des tableaux croisés dynamiques et de représenter ces statistiques avec des graphiques croisés dynamiques.

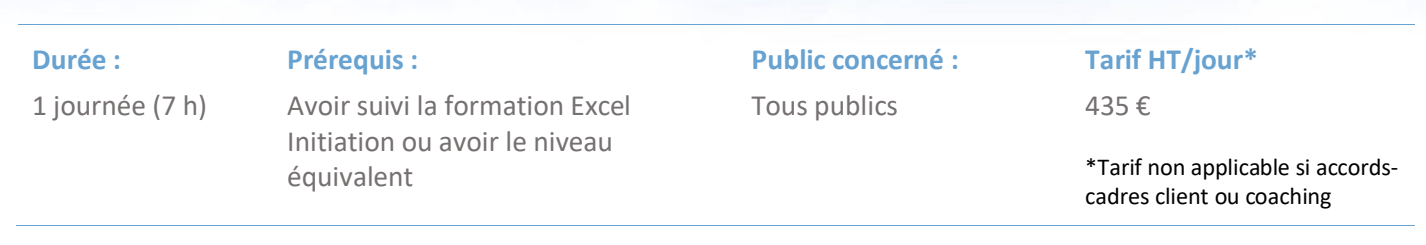

## Clôture de la formation

- Récapitulatif
- Conseils, trucs et astuces
- Fiche d'évaluation, synthèse
- Récupération par les participants des fichiers travaillés et des exemples traités

### Les méthodes et critères d'évaluation pédagogique

La constitution des groupes homogènes s'établira à partir d'un outil d'évaluation. L'évaluation permettra d'avoir un premier aperçu du niveau de l'apprenant, de ses connaissances et de ses attentes pour la formation appropriée.

Une approche pédagogique sera réalisée par le formateur avant le début de la formation, afin d'adapter le contenu du programme pour répondre aux attentes des apprenants.

Une attestation est fournie à l'apprenant à l'issue de la formation validant les connaissances acquises lors de la formation.

#### Les méthodes pédagogiques

Chaque thème du programme sera accompagné d'ateliers pratiques avec suivi et assistance personnalisée.

Les ateliers pourront être réadaptés en fonction des propres modèles des participants.

#### Le suivi et les moyens pédagogiques

Un support de formation sera transmis à chacun des participants, reprenant les principaux thèmes de la formation réalisé sous forme de captures d'écran et d'explications de texte.

Les apprenants repartent à l'issue de la formation avec les fichiers travaillés pendant la formation ainsi que les coordonnées du formateur, ce qui leur permettra d'échanger avec ce dernier et de lui poser toute question relative à la formation suivie sans limitation de durée.

Une feuille d'émargement est signée par les stagiaires (matin et après-midi) chaque jour de la formation, afin d'attester de leur présence.

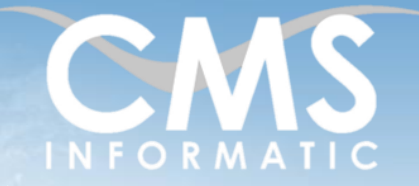

# **Microsoft Partner**

Silver Datacente

Atelier Excel : Maitriser les tableaux et graphiques croisés dynamiques

**Objectifs pédagogiques :**

A l'issue de la formation, les participants seront capables d'exploiter des données avec des tableaux croisés dynamiques et de représenter ces statistiques avec des graphiques croisés dynamiques.

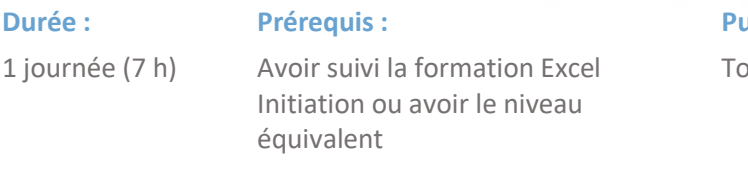

**Public concerné :** us publics

**Tarif HT/jour\***

435 €

\*Tarif non applicable si accordscadres client ou coaching

#### Les moyens techniques

Salle équipée avec un poste par personne, un tableau blanc, un paperboard, un accès wifi et un vidéo projecteur.

## Les prérequis nécessaires au passage de la certification

Il n'y a pas de certification pour cette formation.

TEL. 01 64 86 42 42 – FAX 01 64 46 10 06 – Email : <u>admin@cms-informatic.com</u><br>SAS au capital de 90160 € - R.C. EVRY 331 737 395 - № Siret 331 737 395 00037 - Code APE 8559A - № d'immatriculation Préfecture IDF 11910064691